## Usability Test Result

Team 6: Micro:Bit

Yogi Koteru

## Testing Process

- Brief Participant
- Task List
	- 1. Connect the Micro:Bit
	- 2. Perform the Experiment
	- 3. View the results in the graph
	- 4. Pause and resume the live.
	- 5. Download the data after completion
	- 6. Disconnect the Micro:Bit

### *Results*

Functionality : 4 Usability : 3.5 Design : 4 Overall : 3.8

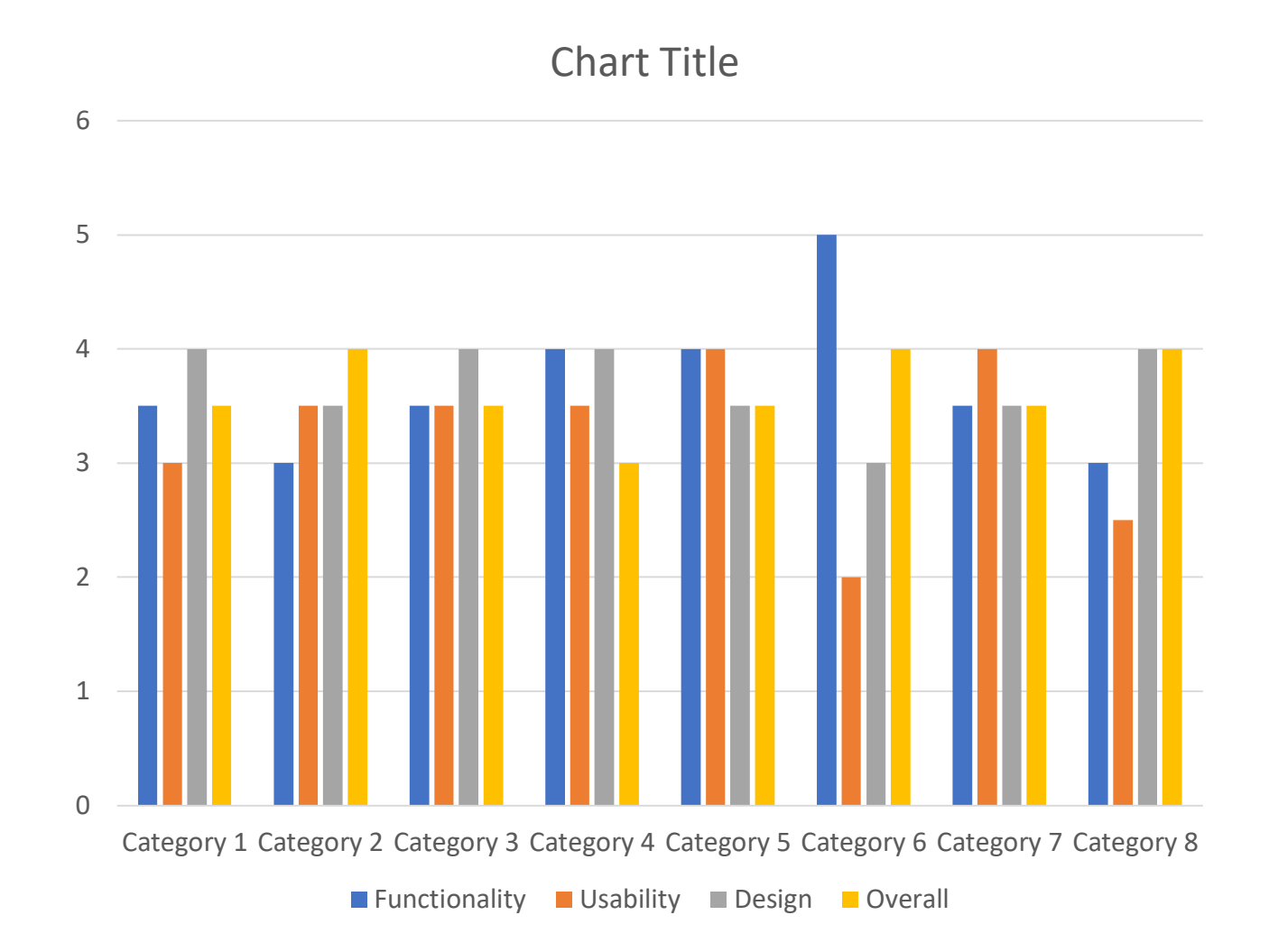

# Bugs and Testing Challenges

#### **Notable Bugs:**

- 1. Sometimes not able to display the results.
- 2. After we pause the Micro:Bit still collecting the data and when we click resume it is giving the data that it has collected while it was on the pause mode. This making the graph clumsy and creating confusion.
- 3. Problem with zoom in and zoom out.
- 4. Users face difficulty in understanding the Micro:Bit and its functionalities.
- 5. Users never used legend button and they didn't find it useful.

#### Recommended Changes

Add more information in the Help.

Change the color of the Live data option when it's connected.

 $\Box$  Add values for X & Y axis.